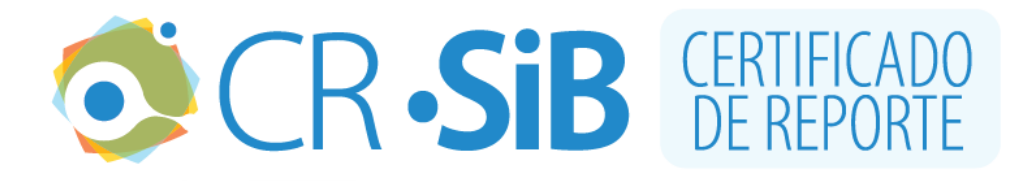

## **1. INFORMACIÓN DEL CERTIFICADO**

Número de certificado: **172C7C272CA** Fecha de la última actualización del conjunto de datos: **2020-06-18** URL del conjunto de datos: [https://ipt.biodiversidad.co/cr](https://ipt.biodiversidad.co/cr-sib/resource.do?r=2317_monitoreofauna_20200618)[sib/resource.do?r=2317\\_monitoreofauna\\_20200618](https://ipt.biodiversidad.co/cr-sib/resource.do?r=2317_monitoreofauna_20200618) Número de registros biológicos reportados: **815**

## **2. INFORMACIÓN DEL PERMISO**

**Autoridad**

Corporación Autónoma Regional de las Cuencas de los Ríos Negro-Nare **Número del permiso** Resolución No. 112-2317-2019 **Titular** Cementos Argos S.A **Nit o cédula** 890100251 **Fecha de emisión del permiso** 2019-07-02

# **3. INFORMACIÓN DEL RECURSO**

#### **Título del proyecto**

MONITOREO DE FAUNA SILVESTRE EN EL ÁREA DE INFLUENCIA DE LOS TÍTULOS MINEROS 4410 Y 4411

#### **Resumen**

El Proyecto Minero de los Títulos Mineros 4410 y 4411 consiste en la extracción a cielo abierto de material calcáreo. Por lo anterior se realizan monitoreos para evidenciar el comportamiento de la estructura de la comunidad faunística y la capacidad de carga con base en los índices ecológicos como diversidad Shannon-Wienner, riqueza de especies, abundancia relativa y equidad de Pietou, en dos periodos climáticos.

**Palabras clave** Occurrence, Specimen

#### **3.1 Contacto del recurso**

**Nombre** RAFAEL CASTAÑO GIRALDO **Posición** PROFESIONAL DE GESTIÓN AMBIENTAL **Organización** CEMENTOS ARGOS S.A **Dirección** CALLE 7D No. 43a -99 **Ciudad** MEDELLIN **Teléfono** 3198700 ext 63027 **Correo electrónico** rcastano@argos.com.co **Página Web** https://argos.co/

## **3.2 Contacto del permiso**

**Nombre** RAFAEL CASTAÑO GIRALDO **Posición** PROFESIONAL DE GESTIÓN AMBIENTAL **Organización** CEMENTOS ARGOS S.A **Dirección** CALLE 7D No. 43a -99 **Ciudad** MEDELLIN **Teléfono** 3198700 ext 63027 **Correo electrónico** rcastano@argos.com.co **Página Web** https://argos.co/

#### **3.3 Proveedor de los metadatos**

**Nombre** ELIZABETH SERNA SANCHEZ **Posición** CONSULTORA AMBIENTAL **Organización** ELIZABETH SERNA SANCHEZ SAS **Dirección** calle 58 # 47 - 30 **Ciudad** BELLO **Código postal** 051053 **Teléfono**

## **3.4 Cobertura geográfica**

Muestreo realizado en la vereda la Danta, localidad de Jerusalem en el municipio de Sonsón, sobre las coberturas de bosques naturales, vegetación secundaría y pastos. Coordenadas: 5°50'8.3''N y 5°52'38.65''N Latitud; 74°50'36.54''W y 74°52'15.37''W Longitud

## **3.5 Cobertura taxonómica**

Los especímenes fueron identificadas en su mayoría hasta especie, en los casos en los que no fue posible se registraron a nivel de género. Cabe resaltar que la identificación taxonómica de las especies de coprofagos responden en su mayoría a la categoría taxonómica de genero.

## **3.6 Cobertura temporal**

17 de agosto de 2019 - 12 de diciembre de 2019

## **3.7 Métodos de muestreo**

HERPETOFAUNA Con el objetivo de registrar la herpetofauna presente en las parcelas permanentes de monitoreo de los títulos mineros 4410 y 4411 de Argos S.A. se realizaron dos salidas de campo correspondientes a las dos temporadas climáticas. La salida de la temporada seca tuvo lugar entre el 17 y el 25 de agosto de 2019 y la salida de la temporada de lluvias se realizó entre el 2 y el 12 de diciembre de 2019. Los muestreos se realizaron en cinco parcelas permanentes que habían sido definidas en muestreos anteriores y que se ubican en tres coberturas vegetales diferentes. Teniendo en cuenta que las parcelas definidas son muy pequeñas (2500 m2), el muestreo se realizó a través de recorridos dentro de la misma cobertura vegetal de la parcela de manera que se pudiera tener una muestra representativa de la herpetofauna presente en cada cobertura. Para registrar el mayor número posible de anfibios y reptiles se utilizó la técnica de inventario completo de especies (Rueda et al. 2006). Esta técnica consiste en realizar caminatas durante las horas de mayor actividad de estos organismos (recorridos diurnos y nocturnos) en busca de anfibios y reptiles revisando minuciosamente todos los microhábitats disponibles. Con este método es posible registrar un mayor número de individuos de herpetofauna en un menor tiempo (Rueda et al. 2006). Además, se realizaron registros sonoros de las vocalizaciones de anfibios de manera que se pudieran registrar especies que por sus hábitos crípticos no pueden ser observadas o capturadas. Con el fin de cuantificar el esfuerzo de muestreo se registró el tiempo dedicado a la búsqueda y el número de individuos detectados. Para cada individuo detectado se registró la identidad taxonómica, la hora, las coordenadas de encuentro, así como cualquier observación ecológica de interés. AVIFAUNA Puntos de conteo Para el monitoreo de este grupo de vertebrados se diseñó un muestreo priorizando la toma sistemática de datos, que permitiera cuantificar la diversidad de una manera comparativa en las diferentes parcelas de monitoreo establecidas con el menor sesgo de muestreo posible, permitiendo además una comparación de la diversidad de aves en las diferentes parcelas de interés. Para esto, en cada parcela se estableció un punto de muestreo de aves (Bibby et al. 1998), el cual se asoció a otros dos puntos de conteo que se encontraban adyacentes a este, ubicados en la misma cobertura vegetal a una distancia mínima de 200 metros. En el caso de la parcela P1 fue necesario establecer un punto de conteo adicional para compensar que, dadas las limitaciones de acceso a la parcela se imposibilitaba realizar múltiples visitas al sitio, lo cual es necesario en esta metodología. En cada punto de conteo se tomaron datos de abundancia de las diferentes especies (Bibby et al. 1998, Villarreal et al. 2004) por medio de observación directa con binoculares, que se considera el método más efectivo para estudiar composición y estructura de aves (Stiles &Rosselli 1998), y por medio de registros auditivos, los cuales son fundamentales para el registro de aves, especialmente en zonas con alta densidad vegetal (Brewster &Simons 2009). Cada punto de conteo tuvo un radio fijo de 50 metros, una duración de 10 minutos y fue visitado en cuatro ocasiones en cada una de las temporadas climáticas (excepto PAV 10 debido a limitaciones de acceso), usualmente entre las 6:00 y las 9am y las 4:30 a 6:00pm (usualmente 3 visitas en la mañana y una en la tarde por temporada), comprendiendo la hora de mayor actividad de las aves. En este diseño de muestreo cada punto de conteo se consideró como una réplica y cada visita una pseudoréplica, con lo que el cálculo de abundancia para cada especie se realizó por temporada climática para cada punto, definido como el número máximo de individuos registrados entre las cuatro visitas. Para la totalidad del monitoreo la abundancia de cada especie fue definida como el número máximo de individuos entre las dos temporadas climáticas, con el fin de evitar sobreestimaciones de este atributo. Vale la pena mencionar que la abundancia únicamente se calculó para las especies registradas en los puntos de conteo, por lo que en la lista compilada se encuentran algunas especies sin valor de abundancia reportado debido a que se registraron en métodos complementarios. Redes de niebla Con el objeto de complementar el listado de las especies de aves de la zona de estudio, se instalaron redes de niebla con el fin de registrar especies de aves que por su ecología son difíciles de registrar por otros métodos (Bibby et al. 1998, Villarreal et al. 2004). Dichas redes se instalaron tres días por temporada climática (seca, lluvia), uno por cobertura vegetal representada en las parcelas de monitoreo de vegetación secundaria baja (en adelante vegetación secundaria (VS), bosque abierto (BA) y bosque denso (BD). Otros métodos complementarios De manera adicional, se realizaron recorridos libres en jornadas de la mañana, tarde y noche, con lo que se complementó el listado de las aves registradas en los puntos de conteo. Estas observaciones se realizaron todos los días del muestreo (16 a 26 de agosto de 2019 temporada seca y 3 a 12 de diciembre de 2019 temporada de lluvias) durante los desplazamientos entre los puntos de conteo y luego de realizar los muestreos de los puntos, comprendiendo horarios usualmente entre las 6:00 – 11am; 4:00 – 6:00pm y 6:00- 8:00pm, con lo que se incluyó una considerable variación de la actividad temporal de las aves, logrando incluso registros de aves nocturnas que suelen quedar fuera de los listados de especies. Además, las cámaras trampa instaladas en el monitoreo de mamíferos también fueron usadas para complementar el muestreo de aves, siendo posible registrar otras especies como los Tinamúes (familia Tinamidae), las palomas de suelo (Geotrygon sp, Zentrygon sp), las pollas de agua (familia Rallidae), entre otras, que en ocasiones son difíciles de registrar con los otros métodos usados. MASTOFAUNA El estudio de la mastofauna presente en los títulos mineros localizados en el municipio de Sonsón (Antioquia) se realizó entre el tres y el 11 de diciembre del 2019; siguiendo la misma metodología de campo y análisis de la información para realizar la comparación entre temporada lluviosa y seca. En los tres sitios estudiados se llevó a cabo un muestreo de tres días efectivos (dos noches de redes de niebla en cada sitio). Para conocer la representatividad de este grupo se usaron cuatro técnicas de muestreo, con el fin de obtener información de las diferentes especies que pertenecen a este grupo taxonómico. Las técnicas empleadas se describen a continuación. Redes de niebla Para la captura de los murciélagos presentes en la zona de influencia de los títulos mineros, se utilizaron cuatro redes de niebla de 9 x 2,6 m, con un ojo de malla de 3 cm. Las redes de niebla fueron abiertas entre las 18:00 - 22:00 horas, en lugares cerca de cursos de agua, en bordes de camino y dentro de la vegetación, y se reubicaron cada noche para abarcar la mayor cantidad de área posible durante seis noches efectivas. Las redes fueron revisadas cada 30 minutos o según la actividad. Los individuos capturados fueron extraídos de la red, con la protección de los guantes de carnaza para la seguridad y adecuada manipulación. Posteriormente, fueron depositados en bolsas de tela para luego ser determinados y fotografiados. Se registraron los siguientes datos morfológicos de los murciélagos capturados: Longitud total (LT), longitud de la cola (LC), antebrazo (AB), Longitud pata (LP), Longitud oreja (LO), sexo, condición reproductiva, estado de desarrollo y peso. La identificación de los murciélagos se realizó con claves propuestas por Emmons y Feer (1997), Timm et al., (1999); Gardner (2007); Zurc y Velazco (2010); Solari et al., (2013) y Diaz et al., (2016). Cámaras trampa El registro de los mamíferos no voladores medianos y grandes se realizó con una cámara automática de detección de movimiento (cámara-trampa), instalada durante nueve días consecutivos en cada zona de muestreo. Cada sitio donde se instaló la cámara trampa fue cebado con sardina y cebo universal (mezcla de banano, avena en hojuelas, mantequilla de maní y esencia de vainilla). Adicionalmente, se realizaron recorridos con el fin de identificar sitios de percha, refugios, posibles evidencias de rastros (huellas, fecas, animales o avistamientos de algunos mamíferos) y lugares potenciales de alimento (Aranda, 2012; Navarro y Muñoz, 2000). Transectos de observación Se realizaron recorridos al interior de las parcelas establecidas, observando y anotando todas las especies de mamíferos por medio de registros directos e indirectos, abarcando la mayor área posible con una distancia promedio aproximada de dos km. El conteo de especies registradas por medio de los transectos de observación (registros visuales y auditivos) y las cámaras trampa, se realizó teniendo en cuenta los siguientes criterios: las huellas que crucen los transectos serán registradas como una observación, así como cada registro obtenido en las cámaras. En el caso de especies gregarias se reportará el grupo de animales o de huellas como una sola observación y en el caso particular de los primates, cuando se localice o se escuche un grupo, este será registrado también como una observación (Arévalo, 2001). Trampas Sherman En el presente estudio fueron utilizadas trampas Sherman de 7.6x8.9x22.9 cm. En cada zona estudiada se instalaron dos transectos de 15 trampas cada uno, con una distancia de 10 a 12 metros entre cada trampa, totalizando 30 trampas Sherman por cada zona. Las trampas fueron ubicadas en transectos, con una distancia mínima entre transectos de 15 a 20 metros acorde con la topografía y vegetación de cada área. Las trampas fueron colocadas en el suelo, en zonas húmedas cercanas a fuentes hídricas y en las ramas de los árboles a una altura entre 1-2 metros, cuando la estructura y la conectividad de la vegetación del sotobosque lo permitían. Fueron cebadas con un cebo universal (mismo utilizado para cámaras trampa), activadas durante tres días para cada zona estudiada, revisadas diariamente y recebadas si era necesario. Los pequeños mamíferos capturados siguieron el mismo protocolo de manipulación usado para los murciélagos. Los datos biométricos obtenidos de los especímenes capturados siguieron el protocolo general (Hall 1962): Sexo, Largo total (LT), Largo de la cola (LC), Pie con uña (LP), Oreja (O), Peso (grs), condición reproductiva (machos juveniles con testículos en posición inguinal y escrotales en adultos de reproducción activa; hembras juveniles con vulva no perforada y glándulas mamarias inactivas, y activas con vulva perforada y/o lactantes) Díaz et al. (1998) y observaciones. Las medidas externas se tomaron con un calibrador digital (pie de rey) y el registro de la masa corporal se realizó con una gramera digital. La identificación se realizó con las claves (Carleton y Musser 1989, Voss y Emmons 1996, Emmons y Feer 1997, Eisenberg y Redford 1999, Nowak 1999, Wilson y Reeder 2005, Gardner 2007, Voss y Jansa 2009, Weksler y Percequillo 2011). ESCARABAJOS COPRÓFAGOS Para el estudio de escarabajos coprófagos, se realizó una salida de campo entre los días 4 a 12 de diciembre del presente año. En cada una de las cinco parcelas permanentes de flora fueron instaladas cuatro trampas de caída cebadas con excremento humano según la metodología IaVH (Villarreal et al., 2004). Cada trampa de caída (Pitfall) consistió en un vaso plástico de 350 ml enterrado a ras de tierra, sobre el cual se ubicó el atrayente en una copa plástica. Estas trampas permanecieron en campo 48 horas siendo recebadas cada 24 horas. Todo el material biológico contenido en los vasos se colectó cada 24 horas separadamente en tarros plásticos rotulados con alcohol al 70% para el traslado de las muestras al laboratorio. Las trampas fueron recebadas a las 24 y 48 horas para tener en total 40 unidades de muestreo. 1.1.4.1.2 Trabajo de laboratorio Las muestras de escarabajos fueron revisadas una a una, los individuos fueron sacados del tarro rotulado, limpiados cuidadosamente y contados. Esta información fue consignada en una base de datos. La determinación taxonómica se realizó por medio de claves taxonómicas, (Vitolo, 2000)(Rubio &Lobo, 2010)(Vaz-De-Mello, Edmonds, Ocampo, &Schoolmeesters, 2011) (Camero Rubio, 2010)(Cultid et al., 2012) (Medina, Toro, Vítolo, &Gill, 2001) consultas a especialistas y comparación de los ejemplares con los individuos de la colección entomológica Museo Entomológico Francisco Luis

Gallego (MEFLG).Una colección de referencia fue montada, siguiendo las normas de curaduría. Fueron rotulados provisionalmente para garantizar la trazabilidad del proceso y finalmente rotulados según las reglas del museo entomológico.

#### **3.8 Datos de la colección**

**Nombre de la colección** Museo Herpetológico de Antioquia **Identificador de la colección** MHUA **Identificador de la colección parental** 080

#### **3.9 Datos del proyecto**

**Título** MONITOREO DE FAUNA SILVESTRE EN EL ÁREA DE INFLUENCIA DE LOS TÍTULOS MINEROS 4410 Y 4411 **Nombre** RAFAEL CASTAÑO GIRALDO **Rol** Investigador Principal **Descripción del área de estudio**

**La veracidad de este certificado se puede corroborar en la siguiente dirección web: [https://ipt.biodiversidad.co/cr](https://ipt.biodiversidad.co/cr-sib/pdf.do?r=2317_monitoreofauna_20200618&n=172C7C272CA)[sib/pdf.do?r=2317\\_monitoreofauna\\_20200618&n=172C7C272C](https://ipt.biodiversidad.co/cr-sib/pdf.do?r=2317_monitoreofauna_20200618&n=172C7C272CA)A**

#### Descargo de responsabilidad

El publicador de la información es responsable por la calidad y veracidad de la información reportada en el SiB Colombia, y la autoridad ambiental competente podrá evaluar la idoneidad de la información documentada en cualquier momento. El SiB Colombia no se hace responsable por la información reportada en el CR-SiB.